Département de génie électrique et de génie informatique P. Fortier Faculté des sciences et de génie

# **MAT-19961 Calcul matriciel en génie**

## **Solutions - Devoir 2**

**2.1.6**

Première méthode:

$$
A\mathbf{b}_1 = \begin{bmatrix} 3 & 4 \\ 5 & 0 \\ 1 & 2 \end{bmatrix} \begin{bmatrix} 3 \\ -1 \end{bmatrix} = \begin{bmatrix} 5 \\ 15 \\ 1 \end{bmatrix} \qquad A\mathbf{b}_2 = \begin{bmatrix} 3 & 4 \\ 5 & 0 \\ 1 & 2 \end{bmatrix} \begin{bmatrix} -1 \\ -1 \\ 2 \end{bmatrix} = \begin{bmatrix} 5 \\ -5 \\ 3 \end{bmatrix} \qquad AB = \begin{bmatrix} 5 & 5 \\ 15 & -5 \\ 1 & 3 \end{bmatrix}
$$

Deuxième méthode:

$$
AB = \begin{bmatrix} 3 & -1 \\ -1 & 2 \end{bmatrix}
$$
  

$$
AB = \begin{bmatrix} 3 & 4 \\ 5 & 0 \\ 1 & 2 \end{bmatrix} \begin{bmatrix} 9 - 4 & (-3) + 8 \\ 15 + 0 & (-5) + 0 \\ 3 - 2 & (-1) + 4 \end{bmatrix} = \begin{bmatrix} 5 & 5 \\ 15 & -5 \\ 1 & 3 \end{bmatrix}
$$

**2.1.14**

$$
AD = \begin{bmatrix} 2 & 3 & 4 \\ 2 & 6 & 12 \\ 2 & 12 & 20 \end{bmatrix} \qquad DA = \begin{bmatrix} 2 & 2 & 2 \\ 3 & 6 & 9 \\ 4 & 16 & 20 \end{bmatrix}
$$

*AD* est obtenue en multipliant respectivement les colonnes de *A* par 2, 3 et 4. *DA* est obtenue en multipliant respectivement les lignes de *A* par 2, 3 et 4.

Pour trouver une matrice *B* tel que *AB* = *BA* (matrice commutant avec *A*), il suffit de prendre une matrice diagonale dont tous les éléments de la diagonale sont identiques, i.e.  $B = \lambda I$ , où  $\lambda$  est un scalaire.

#### **2.1.22**

Si les colonnes de *B* sont linéairement dépendantes, alors il existe un vecteur x, non nul, tel que *B***x** = **0**. Partant de cela, on a  $A(Bx) = A0$  et  $(AB)x = 0$  (par l'associativité de la multiplication matricielle). Puisque **x** est non nul, les colonnes de *AB* doivent être linéairement dépendantes.

# **2.1.33**

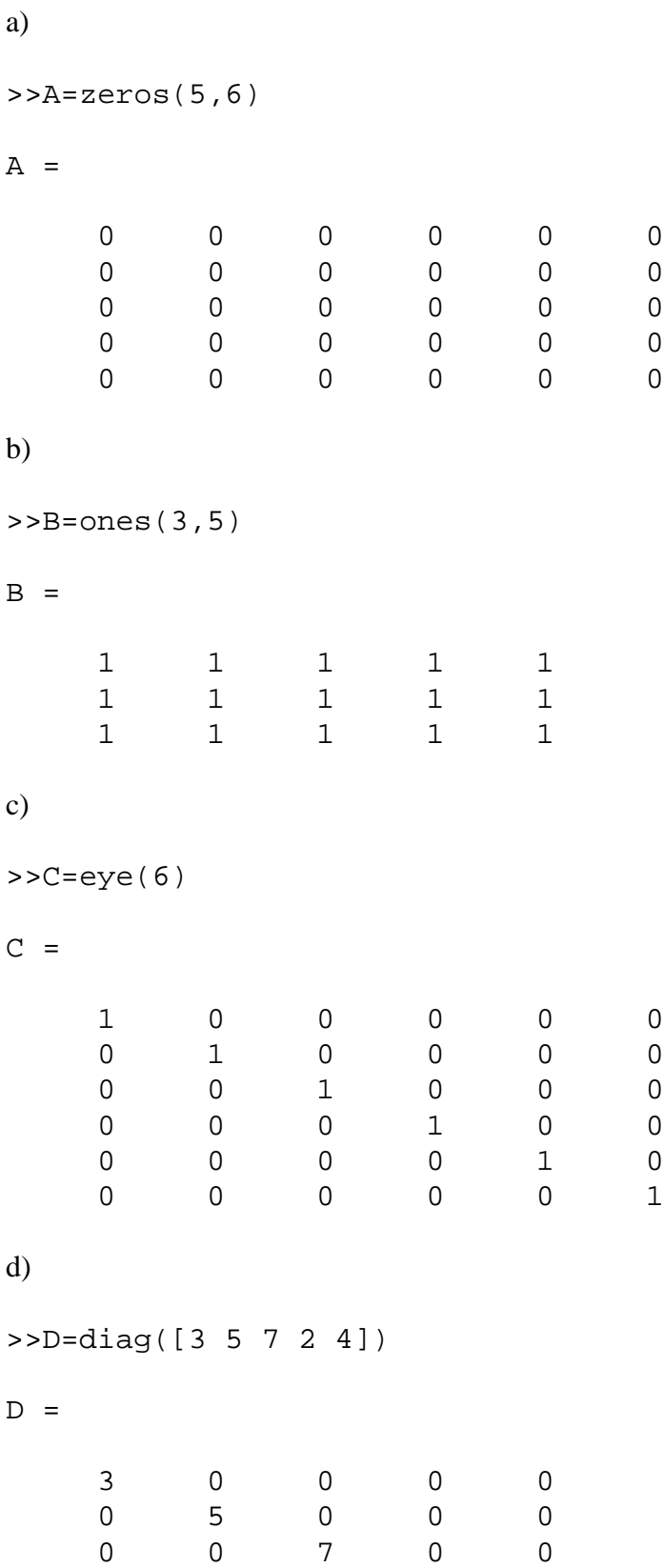

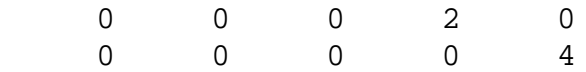

#### **2.2.8**

>>A=rand(5)

 $A =$ 

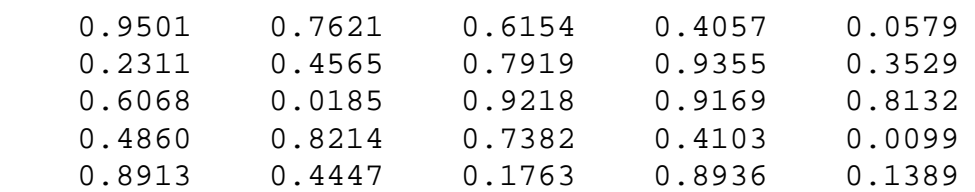

 $>>b1=rand(5,1)$ 

 $b1 =$ 

 0.2028 0.1987 0.6038 0.2722 0.1988

 $>>b2=rand(5,1)$ 

 $b2 =$ 

 0.0153 0.7468 0.4451 0.9318 0.4660

 $>>b3=rand(5,1)$ 

 $b3 =$ 

 0.4186 0.8462 0.5252 0.2026 0.6721

>>b4=rand(5,1)

 $b4 =$ 

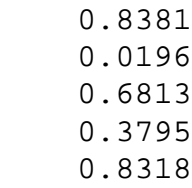

*Première méthode:*

 $>>C=inv(A)$ 

 $C =$ 

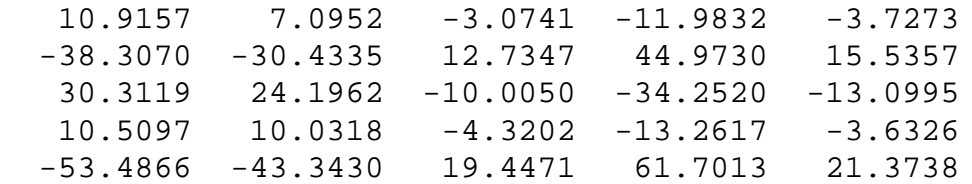

```
>>C*b1
```
ans =

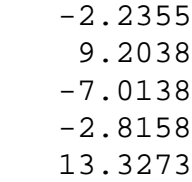

#### $>>C*b2$

ans =

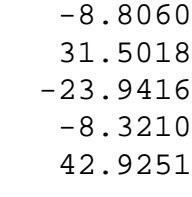

 $>>C*b3$ 

ans =

4.0260

 -15.5473 12.1655 5.4912 -21.9876

 $>>C*b4$ 

ans =

 -0.4541 5.9612 -4.8301 -1.9919 8.7626

*Deuxième méthode:*

>>M=[A b1 b2 b3 b4]

 $M =$ 

 Columns 1 through 7 0.9501 0.7621 0.6154 0.4057 0.0579 0.2028 0.0153 0.2311 0.4565 0.7919 0.9355 0.3529 0.1987 0.7468 0.6068 0.0185 0.9218 0.9169 0.8132 0.6038 0.4451 0.4860 0.8214 0.7382 0.4103 0.0099 0.2722 0.9318 0.8913 0.4447 0.1763 0.8936 0.1389 0.1988 0.4660 Columns 8 through 9 0.4186 0.8381 0.8462 0.0196 0.5252 0.6813 0.2026 0.3795 0.6721 0.8318 >>rref(M) ans = Columns 1 through 7 1.0000 0 0 0 0 -2.2355 -8.8060 0 1.0000 0 0 0 9.2038 31.5018 0 0 1.0000 0 0 -7.0138 -23.9416

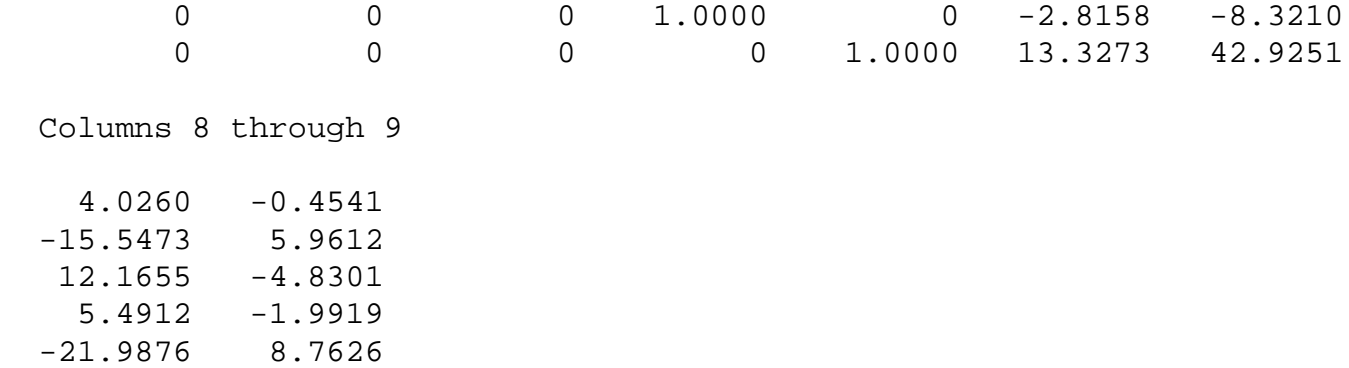

La deuxième méthode est un peu plus rapideque la première.

## **2.2.18**

$$
A = PBP^{-1}
$$
  
\n
$$
P^{-1}A = P^{-1}PBP^{-1}
$$
  
\n
$$
P^{-1}A = P^{-1}PBP^{-1} = IBP^{-1} = BP^{-1}
$$
  
\n
$$
P^{-1}AP = BP^{-1}P = BI = B
$$

Donc,  $B = P^{-1}AP$ .

#### **2.2.28**

a) Soit

$$
E = \begin{bmatrix} 1 & 0 & 0 & 0 \\ 0 & 0 & 1 & 0 \\ 0 & 1 & 0 & 0 \\ 0 & 0 & 0 & 1 \end{bmatrix}
$$

On a donc

$$
EA = \begin{bmatrix} 1 & 0 & 0 & 0 \\ 3 & 2 & 1 & 0 \\ 2 & 1 & 0 & 0 \\ 4 & 3 & 2 & 1 \end{bmatrix}
$$

Dans le cas d'un échange deligne, on a  $F = E$ .

b) Soit

$$
E = \begin{bmatrix} 1 & 0 & 0 & 0 \\ 0 & 1 & 0 & 0 \\ 0 & 0 & 5 & 0 \\ 0 & 0 & 0 & 1 \end{bmatrix}
$$

On a donc

$$
EA = \begin{bmatrix} 1 & 0 & 0 & 0 \\ 2 & 1 & 0 & 0 \\ 15 & 10 & 5 & 0 \\ 4 & 3 & 2 & 1 \end{bmatrix}
$$

Pour obtenir *F*, il suffit de faire l'opération inverse sur la matrice *I*4, i.e. diviser la 4-ième ligne de *I*<sup>4</sup> par 5.

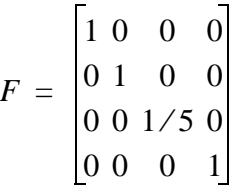

**2.2.34**

$$
\begin{bmatrix} A & \mathbf{I} \end{bmatrix} = \begin{bmatrix} 1 & 5 & 0 & 1 & 0 & 0 \\ -2 & -7 & 6 & 0 & 1 & 0 \\ 1 & 3 & -4 & 0 & 0 & 1 \end{bmatrix} \sim \begin{bmatrix} 1 & 5 & 0 & 1 & 0 & 0 \\ -2 & -7 & 6 & 0 & 1 & 0 \\ 0 & -2 & -4 & -1 & 0 & 1 \end{bmatrix} \sim \begin{bmatrix} 1 & 5 & 0 & 1 & 0 & 0 \\ 0 & 3 & 6 & 2 & 1 & 0 \\ 0 & -2 & -4 & -1 & 0 & 1 \end{bmatrix} \sim \begin{bmatrix} 1 & 5 & 0 & 1 & 0 & 0 \\ 0 & 3 & 6 & 2 & 1 & 0 \\ 0 & 0 & 0 & \frac{1}{3} & \frac{2}{3} & 1 \end{bmatrix}
$$

La matrice *A* n'est pas équivalente en ligne avec la matrice identité. Elle ne peut donc pas s'inverser.

# **2.2.36**

>>A

#### $A =$

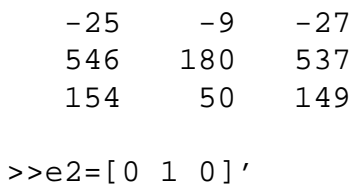

 $e2 =$  0 1 0 >>e3=[0 0 1]'  $e3 =$  0 0 1 >> rref([A e2 e3]) ans = 1.0000 0 0 1.5000 -4.5000 0 1.0000 0 -72.1667 219.5000 0 0 1.0000 22.6667 -69.0000 *Vérification:*  $>>inv(A)$ ans = 5.0000 1.5000 -4.5000  $-224.0000 -72.1667 219.5000$  70.0000 22.6667 -69.0000 **Problème Matlab** function y=dev2(s,x)  $x2=x.^2i$ s2=s\*s; y=exp(-x2/(2\*s2))/(sqrt(2\*pi\*s2)); plot(x,y) xlabel('x')

ylabel('f(x)') title('Gaussienne')

# *Exemple d'utilisation*

```
>>x=linspace(-10,10,1000);
>>s=1;
>>y=dev2(s,x);
```
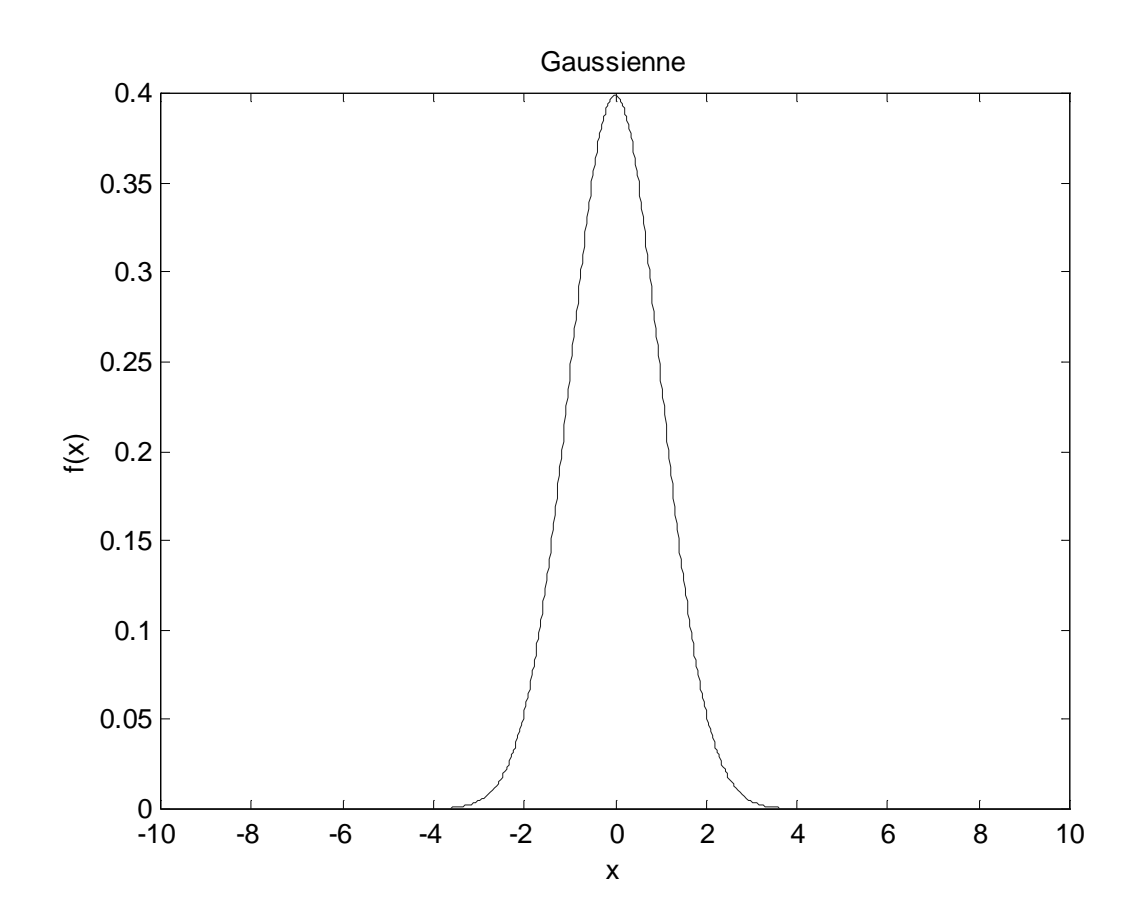